## Subscriber Change Form

Use Document 1334 Staff Change Form for input Personnel or Office Manager user access levels.
Use Document 1339 Personal Assistant Change Form for Personal Assistants.

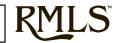

| Documen                                                                                                    | I #1322                                                                                                    | Please print                                                                                                    | Slearly                                                        | Revision Date: 1/1/2025                                                                                  |  |
|----------------------------------------------------------------------------------------------------|----------------------------------------------------------------------------------------------------|----------------------------------------------------------------------------------------------------|----------------------------------------------------------------|----------------------------------------------------------------------------------------------------|--|
| SUBSCRIBER<br>CURRENT<br>INFO.                                                                                                    | Full Name:                                                                                                    | e:                                                                                                    |                                                                | Web Subscriber ID:                                                                                       |  |
|                                                                                                    | Primary Email:                                                                                                    |                                                                                                    |                                                                |                                                                                                    |  |
| NS R                                                                                                    | Primary Email:(This is your RMLS billing email)  Office Name:                                                                                                    |                                                                                                    |                                                                | Web Office ID:                                                                                           |  |
| 33                                                                                                    | Office Type:  REALTOR®  App                                                                                                    | rojeer D Affil                                                                                                    | into                                                           | Web Office ID:                                                                                           |  |
| ဟ                                                                                                    | Check <b>only</b> items that are changing and enter <b>only</b> nev                                                                                                    |                                                                                                    | late                                                           |                                                                                                    |  |
|                                                                                                    |                                                                                                    | Г                                                                                                    | *Important Note: This form                                     | n will update how RMLS contacts you, and your                                                            |  |
| \$_,                                                                                                    | ■ New Name: information on new listings                                                                                                    |                                                                                                    |                                                                | Your contact information will NOT be updated on your contact information on listings, please update each |  |
| ဗိုလ္မ                                                                                                    | New Email: listing in Listing Load.                                                                                                    |                                                                                                    |                                                                | nange information used in reports and client emails,                                                     |  |
| AER                                                                                                    |                                                                                                    |                                                                                                    | · · · · · · · · · · · · · · · · · · ·                          | ferences section in RMLSweb.                                                                             |  |
| UPDATED PERSONAL INFORMATION                                                                                                    | □ New Primary Phone: □Office □Cell                                                                                                    | □Home                                                                                                    |                                                                |                                                                                                    |  |
|                                                                                                    | □ New Mail Preference: □Home □Office Address:                                                                                                    |                                                                                                    |                                                                |                                                                                                    |  |
| L                                                                                                    | ☐ New Website URL:                                                                                                    |                                                                                                    |                                                                |                                                                                                    |  |
| [윤 ]                                                                                                    | □ *New Web                                                                                                    | *Wh                                                                                                    | en selecting a new Web Su                                      | bscriber ID, please use the letters of your last name,                                                   |  |
| >                                                                                                    | Subscriber ID:                                                                                                    |                                                                                                    | ed by your first name, to a l<br>criber ID duplicates an alrea | maximum of 8 letters. We will contact you if your Web                                                    |  |
|                                                                                                    |                                                                                                    |                                                                                                    | ·                                                              |                                                                                                    |  |
| 땅                                                                                                    | *Transfer to office:  *If Subscriber has Personal Assistants (ST), please complete form 1339 for each.  Office Address:  Participant Broker:  (Formerly Broker Code)  (Formerly Broker Code)                                                                                                    |                                                                                                    |                                                                |                                                                                                    |  |
|                                                                                                    |                                                                                                    |                                                                                                    |                                                                |                                                                                                    |  |
|                                                                                                    |                                                                                                    |                                                                                                    |                                                                |                                                                                                    |  |
| Participant Broker:                                                                                                    |                                                                                                    |                                                                                                    |                                                                |                                                                                                    |  |
| l I                                                                                                    | (Print name)                                                                                                    |                                                                                                    |                                                                |                                                                                                    |  |
| STATUS                                                                                                    | New User Broker: Can add/modify own listings only (AA) Broker: Can add/modify listings for Brokerage office (BR)  Access Level: Broker: No access to add/modify listings (AG)  (Check one) Participating/Managing Broker: Can add/modify listings for Brokerage office (BR)  entire Brokerage Firm (HB)                                                                                                    |                                                                                                    |                                                                |                                                                                                    |  |
| Ι <del>Σ</del> Ι                                                                                                    |                                                                                                    |                                                                                                    |                                                                |                                                                                                    |  |
| ကြွယ္က                                                                                                    | · ·                                                                                                    | cription of user access levels, consult your brokerage's Principal/Managing Broker or reference form 1310 on RMLSweb. |                                                                |                                                                                                    |  |
| RR                                                                                                    | Termination: The Subscriber named above will be removed from RMLS and will not be billed for services next quarter. If you wish to discontinue you RMLS services while continuing to hang your license in a Participating office, please submit Document 1323: Waiver Application instead of this form.  Reason Inactivate License Sent License in to State  (Choose one): Office Closed Moved to Non-participating Office Other (Explain):  Reinstatement If reinstating after a 1+ year absence, complete Doc. 1320 instead of this form. All fees must be paid in full to activate service.  Reinstating SentriLock Service Yes No N/A |                                                                                                    |                                                                |                                                                                                    |  |
| ॼ≰                                                                                                    |                                                                                                    |                                                                                                    |                                                                |                                                                                                    |  |
| 공진                                                                                                    |                                                                                                    |                                                                                                    |                                                                |                                                                                                    |  |
| BS                                                                                                    |                                                                                                    |                                                                                                    |                                                                |                                                                                                    |  |
|                                                                                                    |                                                                                                    |                                                                                                    |                                                                |                                                                                                    |  |
|                                                                                                    | Ш                                                                                                    |                                                                                                    |                                                                |                                                                                                    |  |
| (BOX<br>VICE                                                                                                    | (\$25 Activation Fee)                                                                                                    |                                                                                                    |                                                                |                                                                                                    |  |
| SCK<br>ERV                                                                                                    | Deactivate Service: box and select a reason                                                                                                    |                                                                                                    |                                                                |                                                                                                    |  |
| LOCK<br>SER                                                                                                    |                                                                                                    |                                                                                                    |                                                                |                                                                                                    |  |
| <del>-</del>                                                                                                    |                                                                                                    |                                                                                                    |                                                                |                                                                                                    |  |
|                                                                                                    | ☐ ☐ Paragon MLS System Access: \$60/quarter                                                                                                    |                                                                                                    |                                                                |                                                                                                    |  |
|                                                                                                    |                                                                                                    |                                                                                                    |                                                                |                                                                                                    |  |
| By the signature of your Participant Broker for the transactions listed below their signature, this will amend the Subscriber Agreement and SentriLock Agreement, if applicable, on file                                                                                                    |                                                                                                    |                                                                                                    |                                                                |                                                                                                    |  |
| with RMLS.                                                                                                    |                                                                                                    |                                                                                                    |                                                                |                                                                                                    |  |
|                                                                                                    |                                                                                                    | _                                                                                                    | Double in out Ducke                                            | "/Duimon, Amanaiaan/Duimon, Affiliata                                                                    |  |
|                                                                                                    | Participant Broker/Primary Appraiser/Primary Affiliate  (Print Name)                                                                                                    |                                                                                                    |                                                                |                                                                                                    |  |
|                                                                                                    |                                                                                                    |                                                                                                    |                                                                |                                                                                                    |  |
|                                                                                                    | Subscriber's Signature                                                                                                    |                                                                                                    | Participant Broke                                              | r/Primary Appraiser/Primary Affiliate                                                                    |  |
| Required for transfers, reinstatements, & user access level changes.                                                                                                    |                                                                                                    |                                                                                                    |                                                                |                                                                                                    |  |
| Today's Date  Effective Date  Places FITHER for this decrement to 503 230 0500 (outside Portland Make area use 977 256 2170) OR small a ref convet to front deal @ rmls convents front deal @ rmls convents front |                                                                                                    |                                                                                                    |                                                                |                                                                                                    |  |
| Please EITHER fax this document to 503.230.0689 (outside Portland Metro area use 877.256.2170) OR email a pdf copy to frontdesk@rmls.com. Please do not do both. We strive to process your submission within 24 hours after receipt, however, please allow up to 48 hours. We will contact you with login and payment instructions.                                                                                                    |                                                                                                    |                                                                                                    |                                                                |                                                                                                    |  |
| RMLS Use Only         CRM ID #: Ofc. CRM ID #: Initials: Date:                                                                                                    |                                                                                                    |                                                                                                    |                                                                |                                                                                                    |  |
| TRANSFER: Email verified: License/NRDS verified: License exp. date updated in CRM:                                                                                                    |                                                                                                    |                                                                                                    |                                                                |                                                                                                    |  |
| REINSTATEMENT: License/NRDS verified: License exp. date updated in CRM: Future qtr. reinvoiced: Y N N/A Current qtr. invoice deleted: Y N N/A                                                                                                    |                                                                                                    |                                                                                                    |                                                                |                                                                                                    |  |
| TERMINATION: License verified: SentriCard® terminated: Future qtr. refunded: Y N N/A LOCKBOX SVC.: Terminate: Card term'd: Active with RMLS- Chngd. Mrbsp. Type: Reactivate: Activation fee pd.: Svc. activated with:C cardP card CRM note(s): SUC                                                                                                    |                                                                                                    |                                                                                                    |                                                                |                                                                                                    |  |
|                                                                                                    |                                                                                                    |                                                                                                    |                                                                |                                                                                                    |  |